5. User Identities

# Users and Groups

unique identifier for each user is a numeric UID (user id),

UID=0 is super user, usually called root

a user is member of one or more groups

one group is the principal group, the one found in /etc/passwd this group is used as group owner for files the user created, unless he uses newgrp

other group memberships are located in /etc/group

Who am I? Which UID do I have? Command Shell: \$ id uid=2030(sysi30) gid=1000(stud) groups=1000(stud) Which UID do I have? C-program: uid\_t u; /\* this usually is a 16--bit--integer \*/ u=getuid(); There is a command \$ who am I but it doesn't really show who I am ... root ttyp1 Jun 13 23:20 (localhost) ...but who that terminal belongs to.

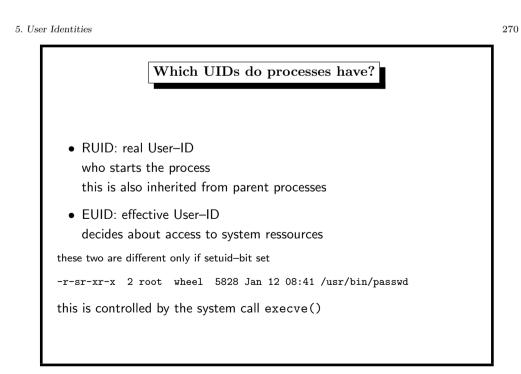

# Changing UIDs within a process (1) Why should we want to do that? • permission issues that are not solved by the filesystem • security *principle of least privilege*

setreuid()

#### 275

## Changing UIDs within a process (2)

- from the command-shell: use command su
  - need username + password
  - with option ,,-" simulate login
- from a C-program: use functions setuid(), seteuid()
  - process has real UID and effective UID
  - only allowed to switch between original RUID and EUID
  - this is implemented storing the EUID on startup in a third (hidden) saved UID

set(e)uid() fails, if... the user is not the super user and the ID specified is not the real, effective ID, or saved ID.

# Managing UIDs: Programmer's View functions that work with UIDs setuid() different historical implementations ~setuid mess, read article http://yarchive.net/comp/setuid\_mess.html getuid() return real UID getuid() return effective UID setuid() set effective UID (root: EUID+RUID) seteuid() set effective UID

set real and effective UID

#### 5. User Identities

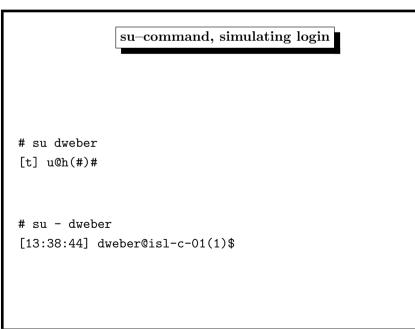

#### 274

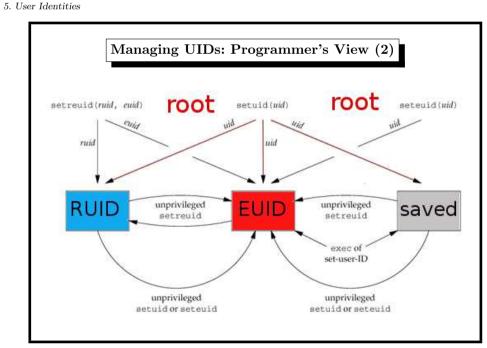

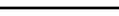

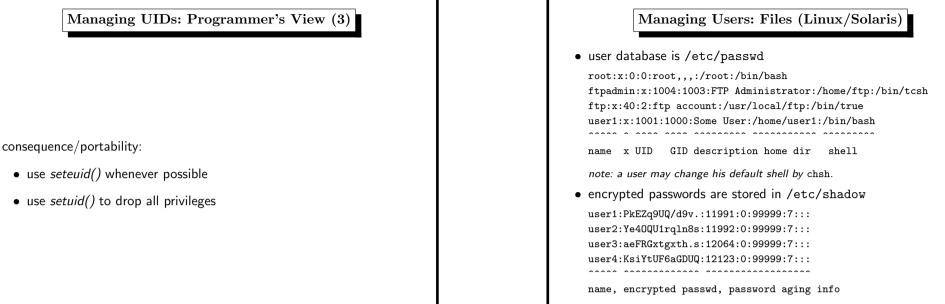

#### 5. User Identities

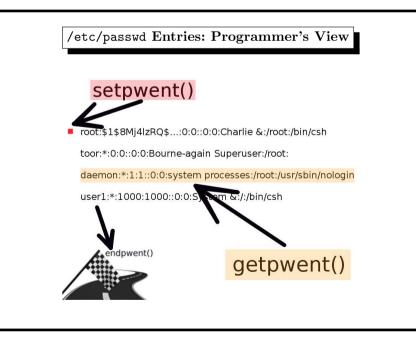

#### 278

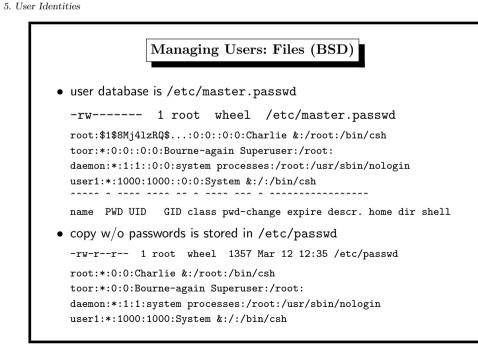

5. User Identities

AbKLsS6u5sAh6

several systems today use MD5

\$1\$AbCdEfG\$PPiziSx3vbgV1HnIvpJAZ0

282

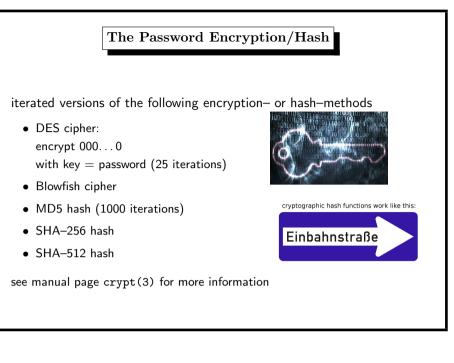

Examples

outdated DES is default method (and fallback) for passwords

openssl passwd -salt AbCdEfG secret\_password

Warning: truncating password to 8 characters

openssl passwd -1 -salt AbCdEfG secret\_password

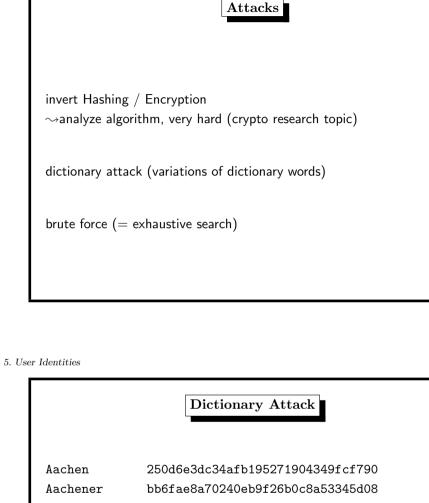

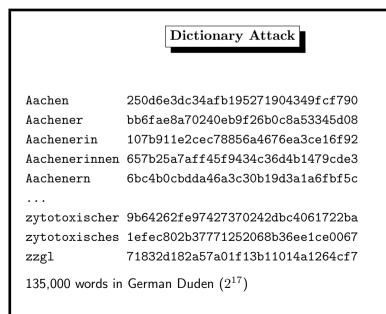

. . .

# Other Authentication Methods (1/2)

### • Challenge/Response

- server sends x, client sends MD5(x + pass) to server
- used in APOP, POP3-authentication
- attacked in 2008 (Leurent)
- drawback: clear-text passwords on the server
- One–Time-Passwords
  - a random password list (strong PRNG needed)
  - used in PIN/TAN, S/Key, OPIE
  - OPIE (library) One time Passwords In Everything
  - drawback: store password lists

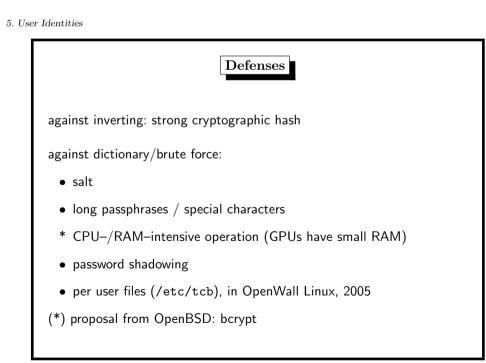

Brute Force Attack

fffffffffffffffffffffffffffffff

 $2^{128}$  bit strings of length 128

5. User Identities

286

Other Authentication Methods (2/2) • Public–Key–Crypto – used in SSH

- explained later in this course
- Secure Remote Password protocol
- Kerberos ticket-granting-ticket

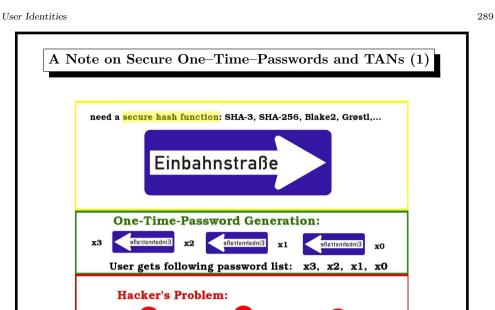

¥0

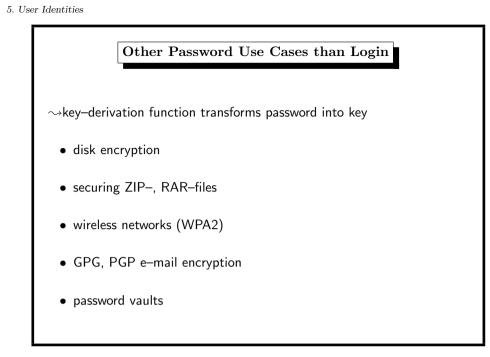

x3

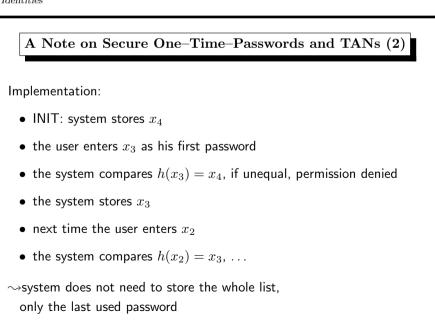

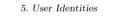

290

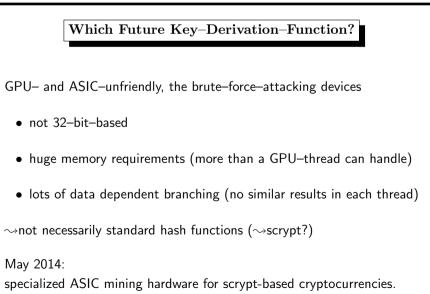

# Back to UNIX-Usermanagement: Concept of Groups

each user belongs to *exactly one* principal group (~>/etc/passwd) the group ID and name defined in /etc/group

users may belong to additional groups

\$ id theobald uid=55177(theobald) gid=1111(stl) groups=1111(stl), 1113(stlnagios),60001(cuda)

corresponding entries in /etc/group

cuda:\*:60001:dweber,bohr,theobald